No. of Printed Pages : 2 **MCSL-045(P)/S1** 

# **MASTER OF COMPUTER APPLICATIONS (Revised) (MCA)**

## **Term-End Practical Examination**

### **June, 2015**

### **MCSL-045(P)/S1 : UNIX AND DBMS LAB**

*Time : 2 Hours Maximum Marks : 50* 

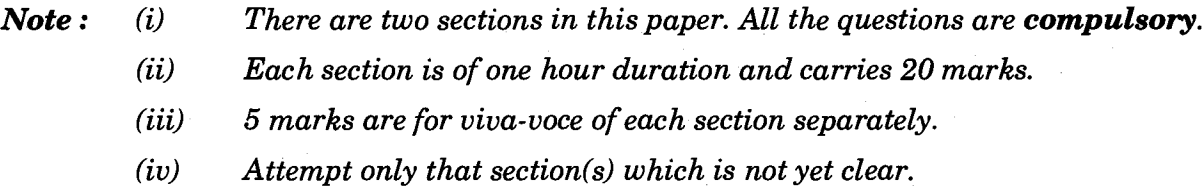

### **SECTION A**

### **UNIX**

1. Write and execute the following UNIX commands :  $5 \times 1 = 5$ 

(a) To remove a file from a sub-directory.

(b) To change the permissions of a file to "read" only for all categories of users.

(c) To send the print of any file to a line printer, attached.

(d) To kill a process using process-ID.

(e) To go to the /bin directory and display the files.

**2.** Write a shell program to perform addition, subtraction, multiplication and division operations for the 2 given numbers as input and display their sum, difference, product and quotient in 4 separate files. *15* 

### **SECTION B**

### **DBMS**

**3.** Create the following table COMPLAINTS with the fields :

[ C\_ID (should be auto-generated), COMPONENT\_NAME, CATEGORY (H/W OR S/W), TYPE\_OF\_COMPLAINT (REPLACE/REPAIR), COMPLAINT\_DATE, SUPERVISOR\_NAME, ALLOCATED\_TO

Select appropriate datatypes for each of the fields and identify a PRIMARY KEY. Insert 10 records with meaningful data. *10* 

- **4.** For the above table in Q3, answer the following queries using SQL :  $5$ 
	- (a) To display all the details of the complaints received/registered on (any) particular date.
	- (b) To display the Supervisor's name and allocated Engineer's name for the  $C$  ID = 004.
- 5. Write a trigger that will be fired before any row is inserted or deleted in the existing database. 5